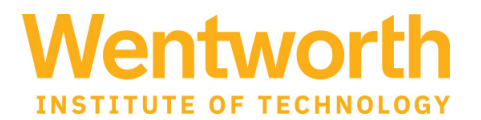

Congratulations again on your admission to Wentworth!

As a student at Wentworth, you have access to **myWentworth, our campus portal and mobile app** where you will access lots of important information like your billing information, financial aid, and eventually registration info and your grades! You can set up your account now by following the instructions below.

To activate your account, you will need two pieces of information:

- Your Student W-ID #
- Your Wentworth Email address

You can find this information at the top of your decision letter on your applicant portal: [Access your admission decision letter here.](https://apply.wit.edu/apply/status)

To activate your account:

- 1. Click o[n Change Password Form](https://account.activedirectory.windowsazure.com/ChangePassword.aspx)
- 2. Enter in your Wentworth email address, which can be found on your decision letter. Your initial password is WIT1\$ and the last 6 digits of your Wentworth ID (W-ID#) also found at the top of your decision letter.
- 3. In the "Old Password" field enter your initial password (WIT1\$ and the last 6 digits of your Wentworth ID (W-ID#).
- 4. Create and enter a new password in the "New Password" and "Confirm New password" fields.

The following are criteria for passwords:

- At least 8 characters long
- Does not match any of your previous 6 passwords
- Does not contain your email address, first, or last name
- Contain a character from 3 of the following 4 groups

English uppercase characters (A through Z) English lowercase characters (a through z) Numerals (0 through 9) Non-alphabetic characters (! # %  $* + -$  : ; > ? ( ) ~ ^ { } | [ ] \.)

5. Click the "Submit" button.

Please help us keep your account secure by never sharing your password with others. Wentworth will never ask for your password to verify your identity or for any other reason.

You have now **activated your account** and can go to **[myWentworth to log onto your account](https://my.wit.edu/)**.

Please let us know if you have any questions.

Warm regards, Wentworth Admissions

*PS - Be sure to save your email address, password, and W-ID number in a safe place! You will need this information over and over again as a student at Wentworth!*